## **Paper [3361-](https://sasglobalforum.activeevents.com/2015/content/sessionDetail.do?SESSION_ID=3361)2015**

# **The More Trees, the Better! Scaling Up Performance Using Random Forest in SAS® Enterprise Miner™**

Narmada Deve Panneerselvam, Spears School of Business, Oklahoma State University, Stillwater, OK 74078.

## **ABSTRACT**

Random Forest (RF) is a trademark term for an ensemble approach of Decision Trees. RF was introduced by Leo Breiman in 2001.This paper demonstrates this simple yet powerful classification algorithm by building an income-level prediction system. Data extracted from the 1994 Census Bureau database was used for this study. The data set comprises information about 14 key attributes for 45,222 individuals. Using SAS® Enterprise Miner™ 13.1, models such as random forest, decision tree, neural network, gradient boosting, and logistic regression were built to classify the income level( >50K or <50k) of the population. The results showed that, the random forest model was the best model for this data, based on the misclassification rate criteria. The RF model predicts the income-level group of the individuals with an accuracy of 86.23%, with the predictors capturing specific characteristic patterns. This demonstration using SAS® can lead to useful insights into RF for solving classification problems.

#### **INTRODUCTION**

The objective of this study is to demonstrate the high performance of Random Forest under different experimental settings using SAS Enterprise Miner  $\text{Im}$ . The goal is to build a best-fit model to predict the income level of people  $(550 \text{ K or } 50 \text{ K})$ . The best model is chosen by compare and contrast of misclassification rates from different classification models.

## **RANDOM FOREST – LITERATURE REVIEW**

In reference with the literature, Random Forest is a combination of Random Space Method and Randomized Node Optimization. The Random Space Method also known as bagging is an attractive choice in classification problems.

Bagging has been shown to provide impressive improvement in performance, by creating an ensemble of hundreds or thousands of trees with a bootstrap sample in a single procedure [5]. The significance of RF is that each tree has access to different subspace of feature sets. This random selection of features to split each node results in favorable error rate.

#### **OUT-OF-BAG DATA**

The data that is not in the bootstrap sample used is the Out-of-Bag (OOB) data. OOB data is used as test set for the tree grown on the bootstrap sample. OOB data is also used to find the unbiased estimate of error called Out-of-Bag error rate and the variable importance. Out-of-Bag error rate is the percentage of time the Random Forest predictors are correct. [Figure 1]

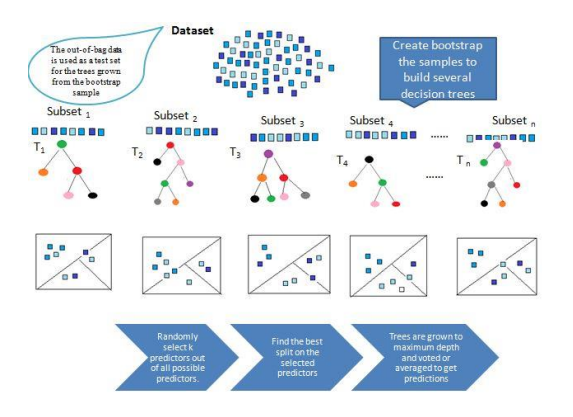

#### **Figure 1. An overview of RF**

Random Forest's ensemble approach trains several weak learners in parallel and combine their predicting probabilities Generally weak learners show low bias and high variance, fortunately averaging all weak learners result in low bias and low variance. The bootstrap sample randomly selects m - number of variables in each split to reduce correlation.

## **DATA**

The data used for this study was extracted by Barry Becker from the 1994 census bureau database [6]. The dataset includes 45222 instances recorded with fourteen key attributes, that where considered essential for decision making .The goal is to build a best-fit model to predict the income level of people (>50 K or < 50 K).The key attributes and the target of this study is listed [Figure 2]

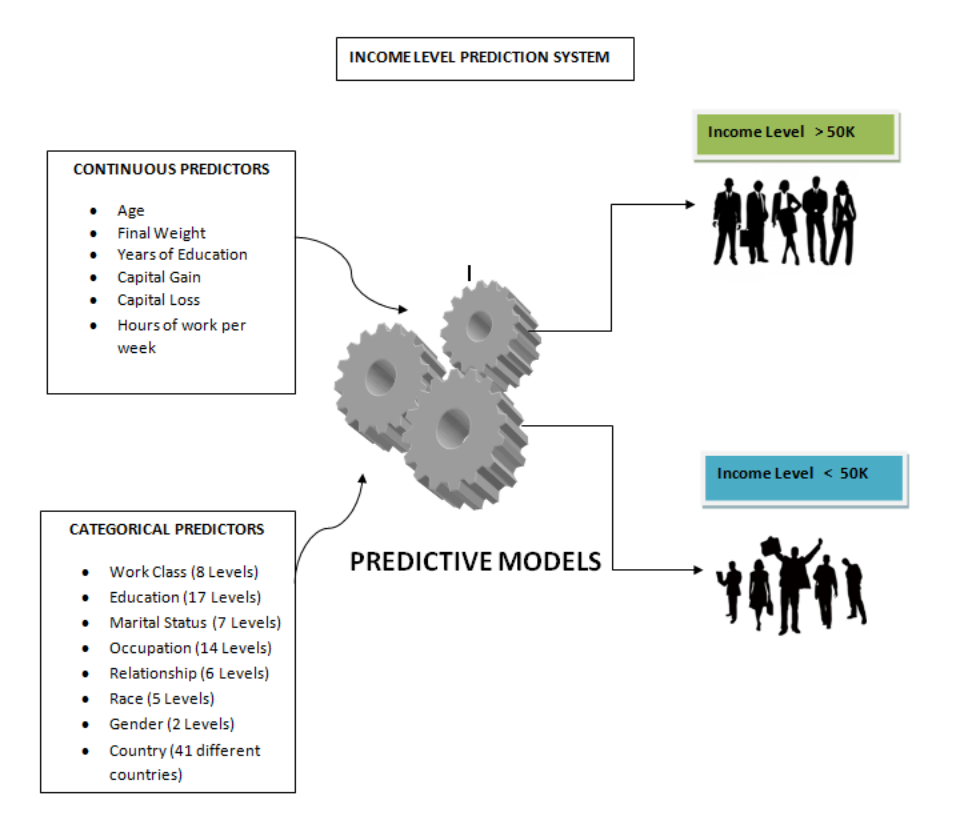

**Figure 2. Income Level Prediction System** 

## **DESCRIPTIVE STATISTICS**

Before model building, preliminary investigation is done to understand the data. Association between categorical predictors and target is identified using PROC FREQ. Variables Education, Occupation, Relationship, Gender; Race has association with the target because the distribution of target in each level changes, as the level of the predictor variables change. Further, to confirm the significance of this association Chi Square test was performed.

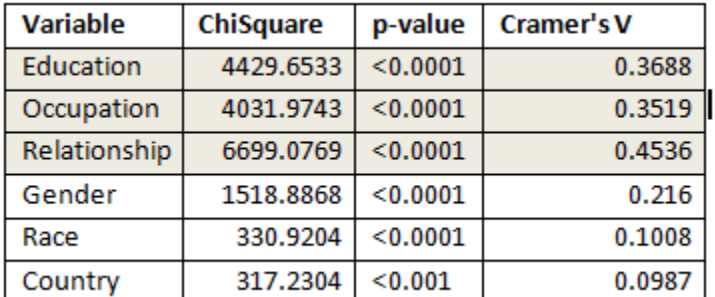

#### **Table 1. Results of Chi Square Test from SAS**

From the results of the Chi Square test, we can conclude there is evidence to prove significant association between the categorical predictors and the target (Income Level) at 5% level. The predictors: Relationship, Education and Occupation seem to have stronger association based on the Cramer's V value [Table 1].

### **DATA PREPARATION**

The variable summary is given in Table 2. The data was reasonably clean with no missing values and outliers, with exception of few continuous predictors showing skewness and kurtosis [Table 3]. To correct the shape, transformation is done for these variables using SAS Enterprise Miner  $\textsuperscript{TM}$ .

Variable Summary

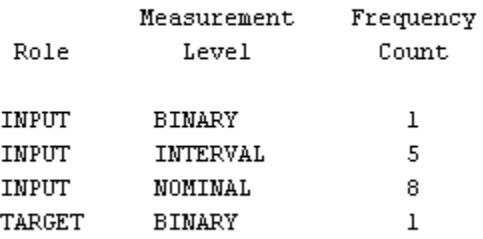

#### **Table 2. Variable Summary result from SAS Enterprise Miner TM**

Interval Variable Summary Statistics

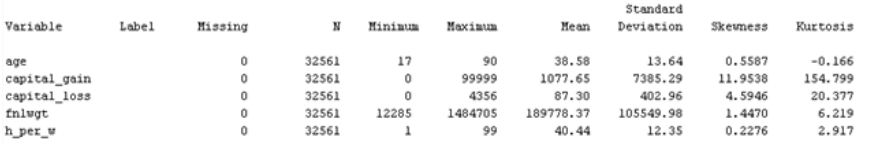

**Table3. Interval Variable Summary Statistics from SAS Enterprise Miner TM**

The continuous variables are explored using PROC UNIVARIATE. Three variables fnlwgt, capital\_gain, capital loss seems to have right skewed distribution. [Figure 3]

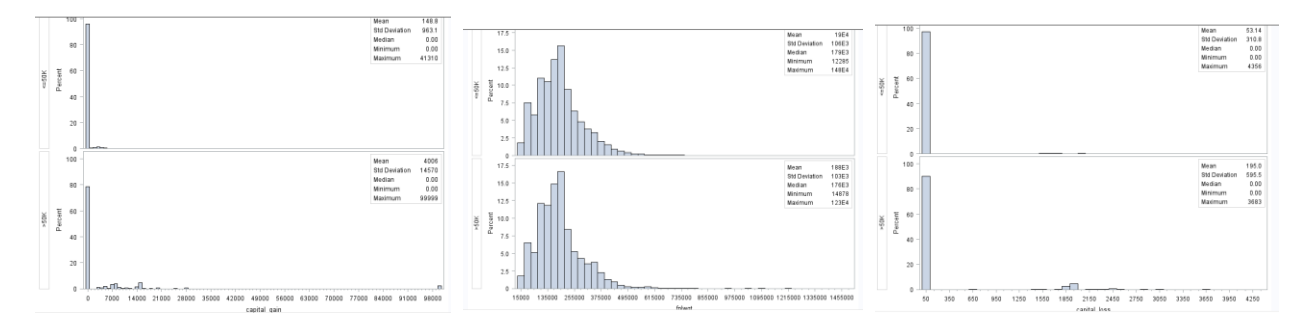

#### **Figure 3. SAS Result for PROC UNIVARIATE**

This skewness could have impact in the accuracy and performance of Income Level Prediction System. So to improve the model performance these independent variables should be transformed to be more symmetrical.

## **DATA TRANSFORMATION**

The three variables fnwgt, capital\_loss and capital\_gain were transformed using Log and Square Root transformations respectively in SAS Enterprise Miner ™ [Figure 4]

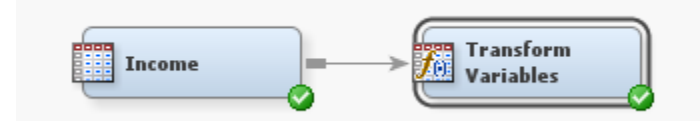

**Figure 4. Data Transformation in SAS Enterprise Miner TM**

| Transformations Statistics |          |                               |                   |                              |                   |                 |
|----------------------------|----------|-------------------------------|-------------------|------------------------------|-------------------|-----------------|
| Source                     | Method   | Variable Name                 | Formula           | Standard<br><b>Deviation</b> | Skewness <b>7</b> | <b>Kurtosis</b> |
| <b>Input</b>               | Original | capital gain                  |                   | 7139.662                     | 12.27204          | 164.457         |
| <b>Input</b>               | Original | capital loss                  |                   | 402.3355                     | 4.622779          | 20.7793         |
| <b>Output</b>              | Computed | LOG capital lolog(capital los |                   | 1.580807                     | 4.320244          | 16.68782        |
| Output                     | Computed | LOG capital g log(capital gai |                   | 2.44967                      | 3.096213          | 7.790507        |
| linput                     | Original | fnlwat                        |                   | 104952.5                     | 1.382399          | 5.736962        |
| Output                     | Computed | LOG fnlwgt                    | $log(fnlwqt + 1)$ | 0.630352                     | $-0.84326$        | 0.809473        |

**Table4. Transformation Statistics from SAS Enterprise Miner TM** 

The values of the skewness and kurtosis reduced considerably, and this could significantly improve the performance of the system [Table 4].

## **PREDICTICE MODELING**

Data partition is done prior to model building, 70% of the data is used for training and 30% for validation. Decision Tree, Neural Network, Logistic Regression, Gradient Boosting and Random Forest models were built for the income level prediction data with default settings. Alongside three other random forest models were built with different experimental settings. The most optimal settings were selected to build the best model. [Figure 5]. Various trial and error settings were experimented on the data in order to reach the optimal settings.

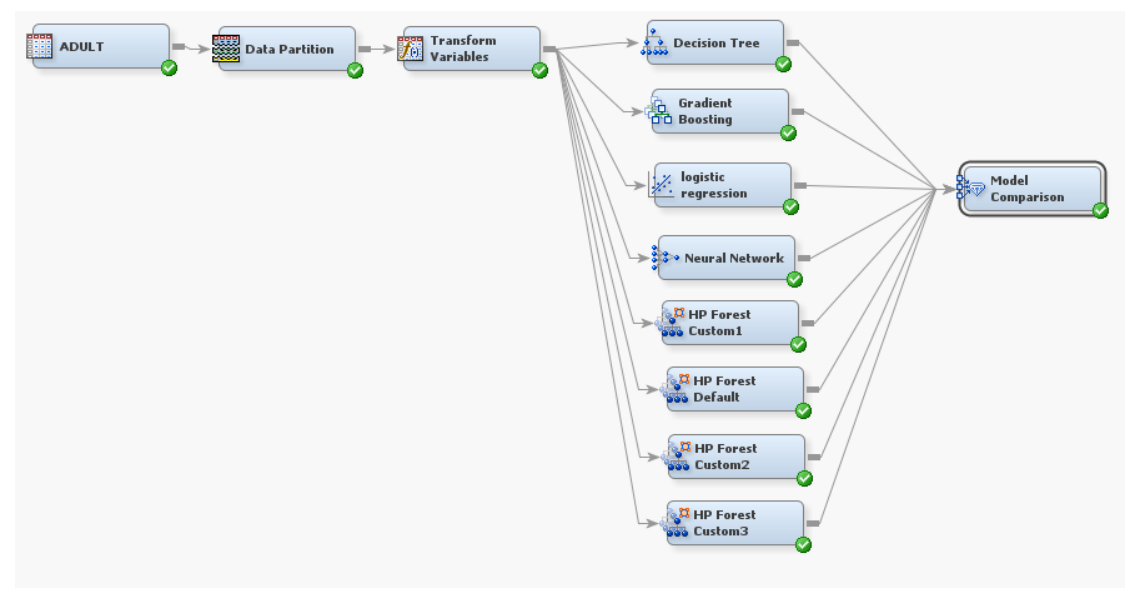

**Figure 5. Models built for this study in SAS Enterprise Miner TM**

## **GOODNESS-OF-FIT**

The Model Comparison node in SAS Enterprise Miner ™ is more convenient to do the honest assessment and select the best performing model.

- In reference to Figure 6, HP Random Forest with default settings outperforms other traditional models. Further fine tuning is done to identify the model with high performance.
- Three different customized RF model settings and their corresponding misclassification rate is given below [Table 5].
- Lower the misclassification rate, the model performs better. Customized Random forest model with 75 trees, split depth 50 and number of variables for each split node being 9, excels all other models built in this study [Figure 6].

| Model                            | <b>No of Trees</b> | Variables in each split node | Split node depth | Training | <b>Validation</b> |
|----------------------------------|--------------------|------------------------------|------------------|----------|-------------------|
| <b>HP Random Forest Custom 3</b> |                    |                              |                  | 0.131186 | 0.139318          |
| <b>HP Random Forest Custom 2</b> | 50                 |                              | 50               | 0.131011 | 0.137988          |
| <b>HP Random Forest Custom 1</b> |                    |                              | 50.              | 0.130704 | 0.137783          |

**Table5. Table with RF custom model settings** 

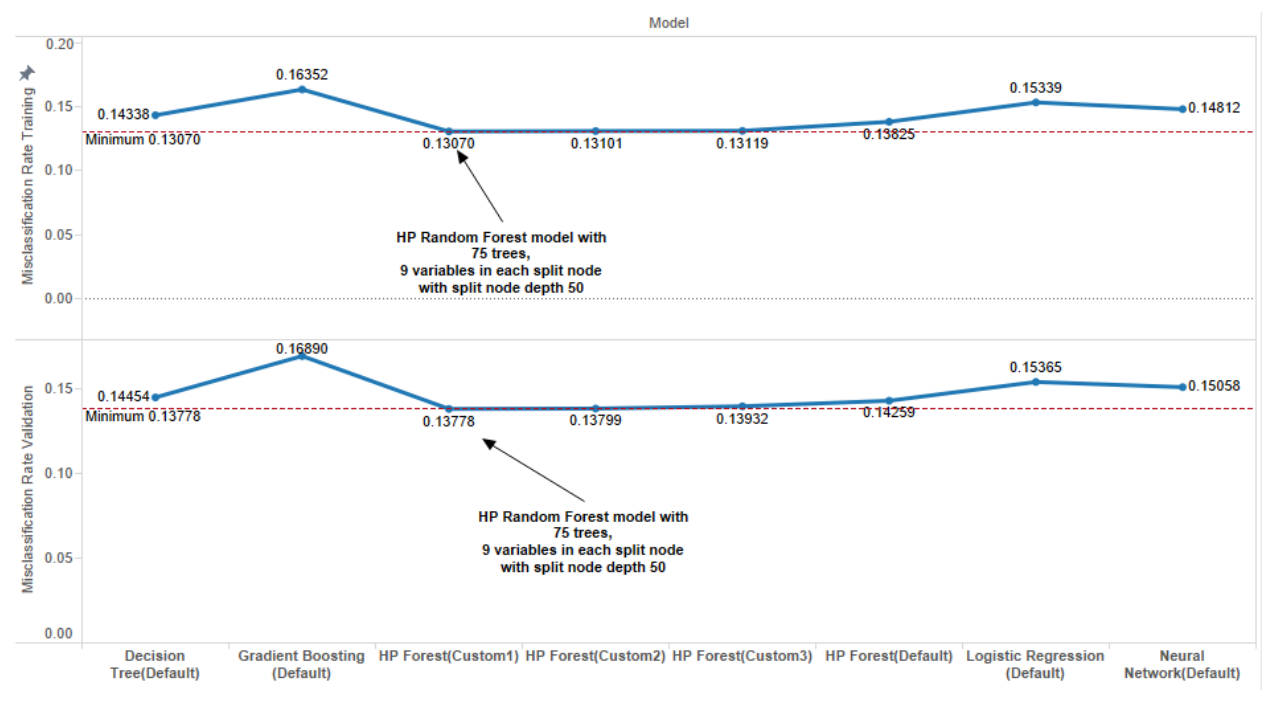

**Figure 6. Plot on Misclassification Rate across models**

Though random forest with default settings outstrips the performance of other models, the random forest model with customized setting scores high compared to all models, with misclassification rate being the selection criteria. HP Random Forest Custom 1 is the best-fit model for the data used in this study. The default [Table 6] and the best model [Table 7] settings are given.

| Property                         | Value         |  |
|----------------------------------|---------------|--|
| Tree Options                     |               |  |
| Maximum Number of Trees          | 50            |  |
| <b>Seed</b>                      | 12345         |  |
| Type of Sample                   | Proportion    |  |
| Proportion of obs in each sa0.6  |               |  |
| Number obs in each sample).      |               |  |
| Splitting Rule Options           |               |  |
| Maximum Depth                    | 50            |  |
| Missing Values                   | Use In Search |  |
| Minimum Use In Search            | 1             |  |
| Number vars to consider in I.    |               |  |
| Significance Level               | 0.05          |  |
| Max Categories in Split Sea 30   |               |  |
| -Minimum Category Size           | 5             |  |
| Exhaustive                       | 5000          |  |
| Node Options                     |               |  |
| - Method for Leaf Size           | Default       |  |
| Smallest percentage of obs 0.001 |               |  |
| Smallest number of obs in nl5    |               |  |
| Split Size                       |               |  |
| Score                            |               |  |
| Variable Selection               | Yes           |  |

| Property                         | Value          |  |
|----------------------------------|----------------|--|
| Tree Options                     |                |  |
| Maximum Number of Trees          | 75             |  |
| - Seed                           | 12345          |  |
| Type of Sample                   | Proportion     |  |
| Proportion of obs in each sa0.6  |                |  |
| Number obs in each sample).      |                |  |
| Splitting Rule Options           |                |  |
| Maximum Depth                    | 50             |  |
| Missing Values                   | Use In Search  |  |
| -Minimum Use In Search           | 1              |  |
| Number vars to consider in 8     |                |  |
| - Significance Level             | b.os           |  |
| Max Categories in Split Sear30   |                |  |
| Minimum Category Size            | 5              |  |
| Exhaustive                       | 5000           |  |
| Node Options                     |                |  |
| - Method for Leaf Size           | Default        |  |
| Smallest percentage of obs 0.001 |                |  |
| Smallest number of obs in nS     |                |  |
| Split Size                       | 9              |  |
| Score                            |                |  |
| Variable Selection               | Yes            |  |
| Status                           |                |  |
| <b>Create Time</b>               | 2/1/15 9:47 PM |  |
|                                  |                |  |

**Table 6. Default RF setting in SAS EM Table7. Optimal RF setting for this data in SAS EM**

## **RESULT DISCUSSION**

Based on the misclassification rate iteration plot [Figure 7], after 75 trees the misclassification rate stays steady around 0.137. The default of 50 trees for Random Forest is not the optimal experimental setting that suits the data used in our study.

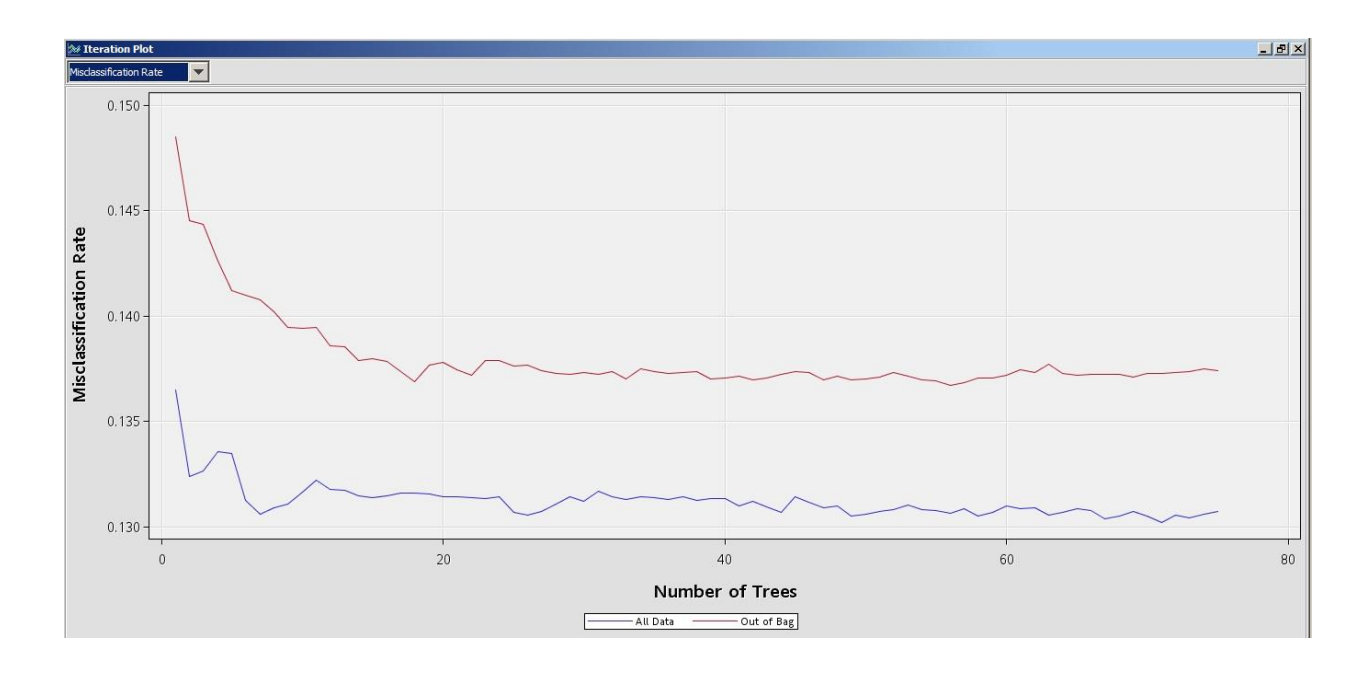

#### **Figure 7. Misclassification Rate Iteration Plot of HP RF custom 1 model**

Along with the misclassification error rate criteria, the predictive power of the binary classifier can be evaluated using the ROC chart [Figure 8].The HP Forest Custom 1 model scores high compared to the other models. Area under curve (AUC) in the ROC for the HP Forest Custom 1 model is around 0.9063 (nearly 1). The significance of this AUC is that, closer the value is to 1 the model performs better.

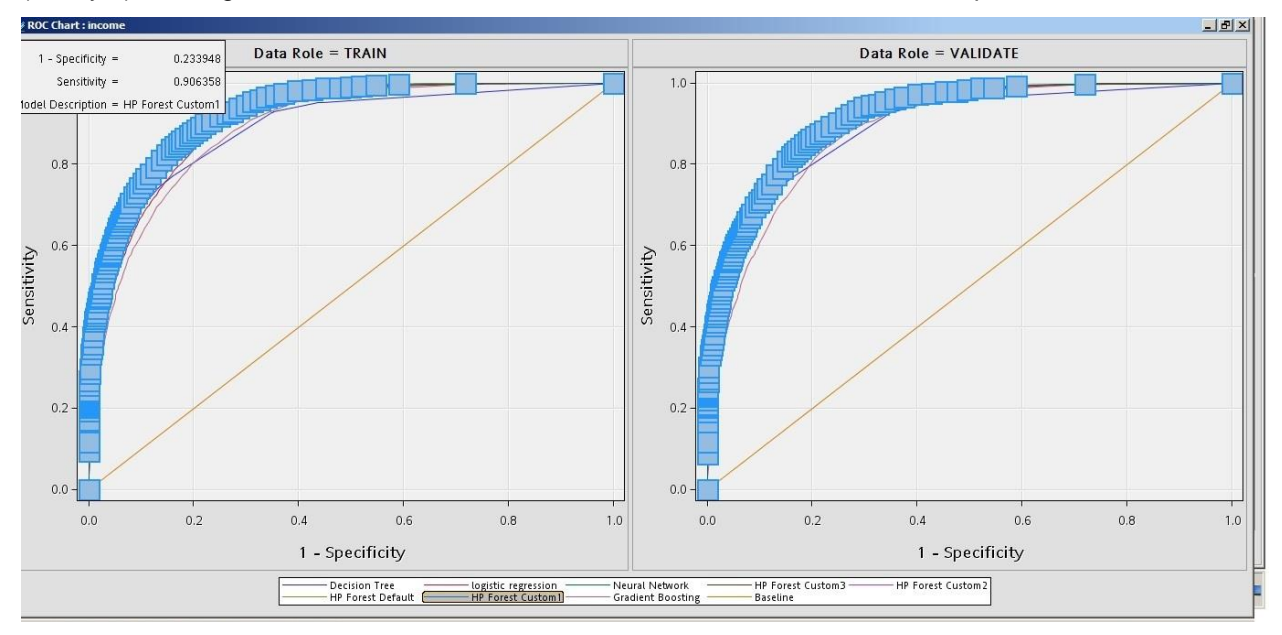

**Figure 8. ROC Chart for all model built from SAS Enterprise Miner TM**

Out-of-Bag data eliminates the need for separate test data and evaluates the performance of the classifier. Estimates of the variable's importance are based on the margin of cases. <sup>[9]</sup> Variables with an out-of-bag margin reduction less than or equal to zero are rejected**.**

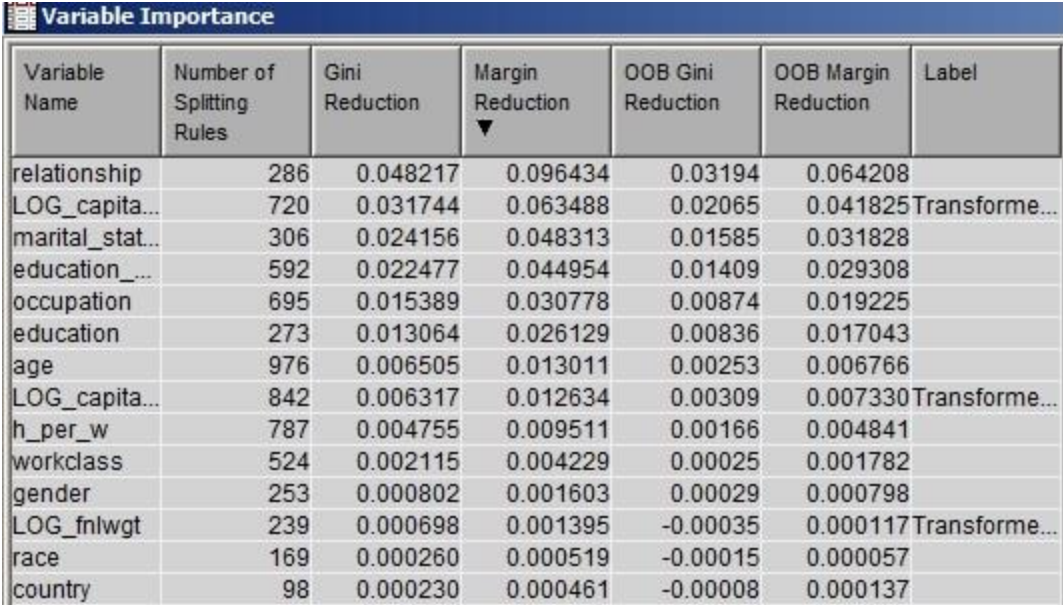

#### **Table8. Variable Importance result from the HP RF custom 1 model**

The variables: relationship, LOG\_Capital\_Gain, and marital status are the important predictors selected from the HP Random Forest Custom 1 model [Table 8]. Random Forest has an advantage of selecting important variables automatically. The classification table of the HP Random Forest Custom 1 model further quantifies the performance of the best classifier [Table 9]. This income-level prediction model classifies individuals with an accuracy of 86.23%, with the predictors capturing specific characteristic patterns.

#### Classification Table

Data Role=TRAIN Target Variable=income Target Label=' '

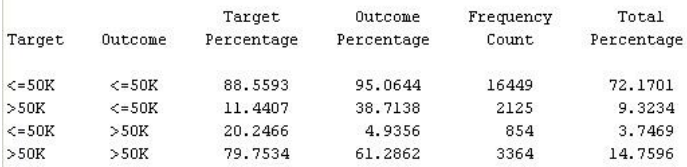

Data Role=VALIDATE Target Variable=income Target Label=' '

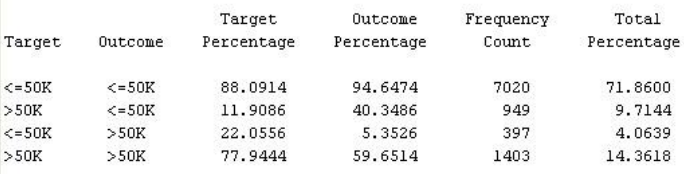

#### **Table9. Classification Table from the HP RF custom 1 model**

## **CONCLUSION**

Different statistical models, RF with default settings and RF with three different experimental settings were built to compare and contrast the high predicting power of Random Forest using SAS Enterprise Miner  $\mathbb{M}$ . The More Trees, the Better! Random Forest improves the accuracy of the model without over fitting the data and overcomes the limitations of Decision Trees. RF also handles unbalanced data with great efficiency. Random forest is one of the sophisticated algorithms used to solve regression and classification problem. As per literature, RF can be used for Survival Analysis, which is not in the scope of this demonstration. This could be a prospectus area for further extension of this study.

## **REFERENCES**

[1] Leo Breiman October 2001 Volume 45, [Issue 1,](http://link.springer.com/journal/10994/45/1/page/1) pp 5-32. "Random Forests - [Machine Learning.](http://link.springer.com/journal/10994)"

[2]Amit, Yali; [Geman, Donald](http://en.wikipedia.org/wiki/Donald_Geman) (1997). "Shape quantization and recognition with randomized [trees".](http://www.cis.jhu.edu/publications/papers_in_database/GEMAN/shape.pdf) [Neural Computation.](http://en.wikipedia.org/wiki/Neural_Computation)"

[3]Ho, Tin Kam (1998). "The Random Subspace Method for Constructing Decision Forests." IEEE Transactions on Pattern Analysis and Machine Intelligence.

[4]Department of Statistics CMU Rebecca C. Steorts "Bagging and Random Forests" March 18 2014. [http://www.stat.cmu.edu/~rsteorts/slides/slides\\_lecture15.pdf](http://www.stat.cmu.edu/~rsteorts/slides/slides_lecture15.pdf)

[5]From Wikipedia, the free encyclopedia. "RandomForests" [http://en.wikipedia.org/wiki/Random\\_forest](http://en.wikipedia.org/wiki/Random_forest)

[6]Bache, K. & Lichman, M. (2013). UCI Machine Learning Repository [http://archive.ics.uci.edu/ml]. Irvine, CA: University of California, School of Information and Computer Science

[7] Miguel Maldonado, Jared Dean, Wendy Czika, and Susan Haller. 2014. "Leveraging Ensemble Models in SAS® Enterprise Miner™." *Proceedings in SAS Global Forum 2014*.

[8] Leo Breiman and Adele Cutler . "Random Forests" [https://www.stat.berkeley.edu/~breiman/RandomForests/cc\\_home.htm](https://www.stat.berkeley.edu/~breiman/RandomForests/cc_home.htm)

[9] Geng, Ming, 2006. "A comparison of logistic regression to random forests for exploring differences in risk factors associated with stage at diagnosis between black and white colon cancer patients."

[10]Theodoro Kuolis, April 1 2003. "Random Forest: Presentation Summary"

## **ACKNOWLEDGMENTS**

The dataset used for this study was from Bache, K. & Lichman, M. (2013). UCI Machine Learning Repository [http://archive.ics.uci.edu/ml]. Irvine, CA: University of California, School of Information and Computer Science.

I would like to thank Dr. Goutam Chakraborty, for his invaluable support and guidance.

#### **RECOMMENDED READING**

*Getting Started with SAS® Enterprise Miner™ 13.1*

## **SAS CONTACT INFORMATION**

Your comments and questions are valued and encouraged. Contact the author at:

Narmada Deve Panneerselvam, Oklahoma State University, Stillwater, OK, USA Phone: 405-385-4046 Email: [narmada@okstate.edu](mailto:narmada@okstate.edu) www.linkedin.com/pub/narmada-deve-panneerselvam SAS and all other SAS Institute Inc. product or service names are registered trademarks or trademarks of SAS Institute Inc. in the USA and other countries. ® indicates USA registration.

Other brand and product names are trademarks of their respective companies.